#### **ПЕРВОЕ ВЫСШЕЕ ТЕХНИЧЕСКОЕ УЧЕБНОЕ ЗАВЕДЕНИЕ РОССИИ**

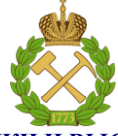

**МИНИСТЕРСТВО НАУКИ И ВЫСШЕГО ОБРАЗОВАНИЯ РОССИЙСКОЙ ФЕДЕРАЦИИ федеральное государственное бюджетное образовательное учреждение высшего образования САНКТ-ПЕТЕРБУРГСКИЙ ГОРНЫЙ УНИВЕРСИТЕТ**

**УТВЕРЖДАЮ**

 $\frac{1}{2}$ Руководитель программы

аспирантуры профессор Е.И. Пряхин

#### **МЕТОДИЧЕСКИЕ РЕКОМЕНДАЦИИ ДЛЯ ПРОВЕДЕНИЯ ПРАКТИЧЕСКИХ ЗАНЯТИЙ ПО ДИСЦИПЛИНЕ ФИЗИЧЕСКИЕ ОСНОВЫ ЛАЗЕРНОЙ ОБРАБОТКИ МАТЕРИАЛОВ**

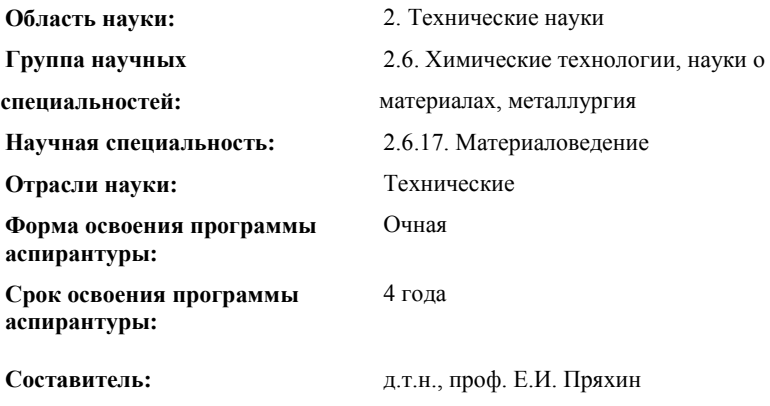

Санкт-Петербург

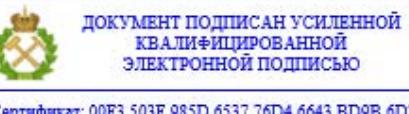

Сертификат: 00F3 503F 985D 6537 76D4 6643 BD9B 6D2D 1C Бладелец: Пашкевич Наталья Владимировна<br>Действителен: с 27.12.2022 по 21.03.2024

# **ПРАКТИЧЕСКИЕ РАБОТЫ**

## **МЕТОДИЧЕСКИЕ УКАЗАНИЯ К ИХ ВЫПОЛНЕНИЮ**

Изучение данной дисциплины предполагает закрепление аспирантами углубленных профессиональных знаний о физических основах лазерной обработки материалов.

**Цель дисциплины -** формирование у аспирантов знаний в области создания, внедрения и использования лазерной техники, разработки лазерных технологий, а также сопровождения и применения лазеров в различных областях.

**Основные задачи дисциплины -** задачей изучения дисциплины «Физические основы лазерной обработки материалов» является овладение знаниями:

изучение основ лазерной обработки изделий;

 овладение методами проектирования перспективных материалов с использованием математического моделирования;

 овладение методами и средствами нано- и микроструктурного анализа;

 овладение методами и средствами контроля качества и технической диагностики технологических процессов производства;

 овладение методами и средствами определения комплекса физических характеристик материалов (механических, теплофизических, оптических, электрофизических и других), соответствующих целям их практического использования;

 овладение навыками использования соответствующего программного обеспечения и технологического оборудования.

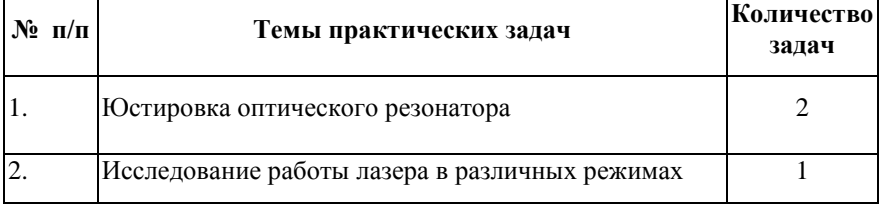

# **РАЗДЕЛ 1**

# *Юстировка оптического резонатора*

## **Краткие теоретические сведения** Описание конструкции ОКГ типа ЛГ-75

Газовый ОКГ ЛГ-75 предназначен для использования в качестве источника когерентного излучения в системах связи, телевидения, телеуправления и т.д. ОКГ' ЛГ-75 (рис. 1) состоит из оптического резонатора и активного элемента, Оптический резонатор образован сферическим 1 и плоским 2 зеркалами, закрепленными в стаканах 3.

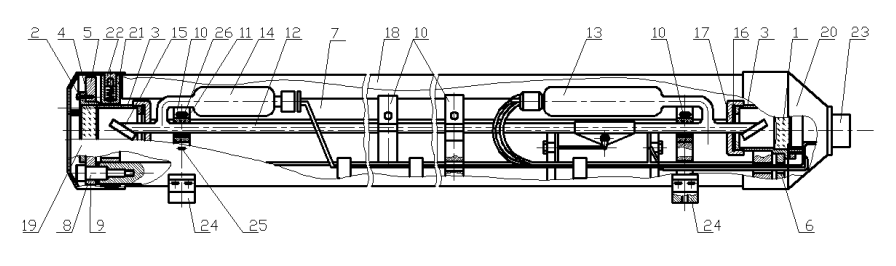

Рис. 1

Стаканы 3 жестко закреплены винтами 4 во фланцах 5 и 6, между собой тремя направляющими инваровыми стержнями 7. Фланцы 5 и 6 крепятся к инваровым стержням 7 винтами 8 через шайбы 9.Наличие шайб 9 позволяет изменять положение фланцев 5 и 6 с зеркалами 1 и 2 относительно оси оптического резонатора путем вращения в небольших пределах юстировочных винтов 8. Между инваровыми стержнями, с помощью фланцев 10, закреплен активный элемент-газоразрядная трубка 12 с подогревным катодом 13 и анодом 14 заполненная смесью неона и гелия. Торцы газоразрядной трубки отшлифованы под углом Брюстера и закрыты выходными окнами 15. Пространство между выходными окнами 15 и зеркалами 1 и 2 герметизировано с помощью резиновых прокладок 16, прижимаемых гайками 17 к стаканам 3. Оптический резонатор с активным элементом помещен в защитный корпус 18 и жестко в нем закреплен. Корпус 18 закрыт с торцов крышками 19 и 20, которые крепятся к фланцам 21 винтами 22. Высокое и накальное

напряжения к газоразрядной трубке 12 подводится через разъем 23. Выход излучения осуществляется со стороны плоского зеркала 2. Для крепления прибора на корпусе 18 имеются скобы 24 с резьбовым отверстием в каждой из них.

Совокупность радиусов кривизны отражающих поверхностей зеркал и расстояния между ними представляет собой определенную конфигурацию открытого резонатора. Конфигурацию резонатора принято задавать двумя обобщенными параметрами

$$
g_1 = 1 - L/21
$$
,  $g_2 = 1 - L/22$ ,

где радиусы кривизны отражающих поверхностей. Радиусы вогнутых зеркал считаются положительными, выпуклых – отрицательными. Любая конкретная 7 конфигурация может быть представлена точкой в системе координат , g1 и g2 на графике, носящем название G -диаграммы (диаграммы устойчивости).

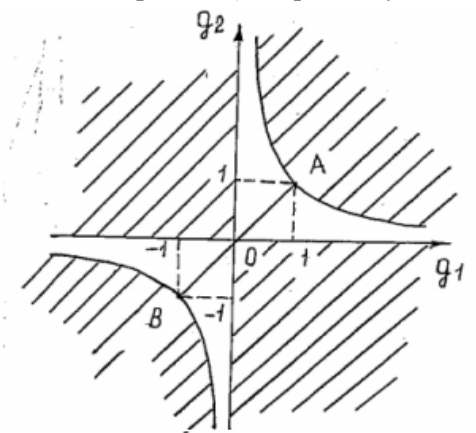

Рис. 2. Диаграмма устойчивости

На G-диаграмме плоский резонатор характеризуется точкой А с координатами (1,1). Симметричный конфокальный резонатор соответствует началу координат - точке 0 (0,0). Прямая АВ соответствует совокупности резонаторов с отражающими поверхностями равной кривизны. В резонаторах лазеров используются зеркальные поверхности различной кривизны - от плоских до сферических с радиусами кривизны порядка длины резонатора. Известны случаи использования не только вогнутых, но и выпуклых зеркал.

Характеристики резонаторов устойчивой конфигурации определяются так называемым конфокальным параметром. В случае симметричного конфокального резонатора это расстояние между зеркалами реального резонатора, а в случае резонатора произвольной конфигурации - расстояние между зеркалами воображаемого симметричного эквивалентного конфокального резонатора, поле которого совпадает с полем данного резонатора. Величина конфокального параметра  $R_3$  определяется по формуле

$$
R_9 = 2\angle\sqrt{9_19_2(1-9_19_2)}/(9_1+9_2-29_19_2).
$$

Энергия излучения лазера с резонатором, образованном двумя сферическими или плоским и сферическим зеркалами, распространяется по криволинейным лучам (гиперболам) (рис.3). Пучок имеет минимальный поперечный размер w0 (перетяжку) в некотором сечении, где фронт волны плоский. Под размером пучка понимают расстояние от оси пучка до точки, где интенсивность в сечении основной моды падает в е 2 раз. По мере удаления от этой плоскости размеры пучка увеличиваются.

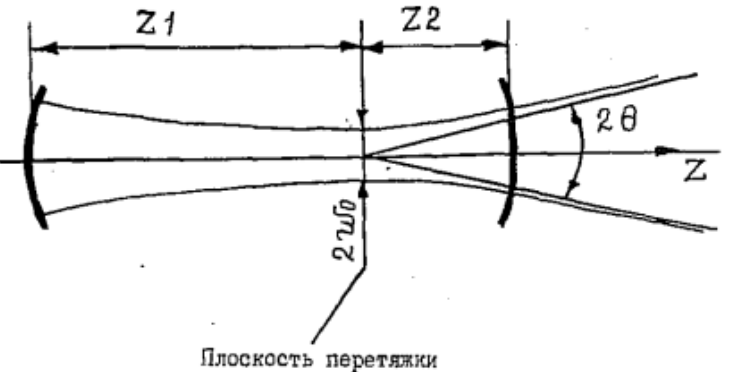

Рис. 3. Вид пучка лазера

Положение пеперетяжки относительно зеркал резонатора определяется как

$$
Z_1 = \angle \frac{92(1 - 91)}{91 + 92 - 29192} , \qquad Z_2 = \angle \frac{91(1 - 92)}{91 + 92 - 29192} .
$$

Пространственные параметры пучка резонатора со сферическими зеркалами рассчитывают, пользуясь понятием об ЭКР, центральное сечение которого совпадает с перетяжкой рассматриваемого резонатора. Размер пятна  $\omega_0$  основной моды ТЕМ00в плоскости перетяжки равен

$$
\omega_0 = \sqrt{\lambda R_3/2\pi} \ .
$$

Для радиальных типов колебаний с индексами 1,2,3,4 размер пятна увеличивается соответственно в 1,52; 1,86; 2,12; 2,32 раза. Закон изменения размера пятна по координате Z одинаков для мод всех порядков:

$$
\omega_Z = \omega_{mn} \sqrt{1 + \xi^2},
$$

$$
S = 2Z/R_3
$$

где – относительная координата сечения;  $w_{mn}$  - размер пятна в плоскости перетяжки.

Расходимость пучка лазера со сферическими зеркалами для основной моды:

$$
\theta_0 = \sqrt{2\lambda/frR_3} = \lambda/fr \omega_0
$$

Для резонатора с плоскими зеркалами расходимость оценивается выражением  $\mathbb{Z}^2$  .

$$
\theta = \frac{k}{g} \lambda / 2a,
$$

где 2а - размер апертуры; (К = 1,22 при однородном распределении<br>круглой апертуре,  $Kg = I$  в случае прямоугольной апертуры

в случае прямоугольной апертуры.

## **Методы юстировки**

Под юстировкой резонатора следует понимать точное выставление и ориентировку зеркал, активного тела и других элементов внутри резонатора.

Критический угол разъюстировки определяется по формуле:

$$
\beta = \frac{a - r_{TEMoo}}{XL},\tag{1}
$$

где a - радиус активного элемента;длина активного элемента; (берется наибольшее из двух значений х); 11 и 12-расстояний от торцов активного элемента до соответствующих зеркал.

$$
r_{TEMoo} = \sqrt{\frac{R_{\rm 3x} \cdot \lambda}{2\pi} \left[1 + \left(\frac{l}{R_{\rm 3x}}\right)^2\right]} \tag{2}
$$

$$
R_{_{3\kappa}} = 2L \frac{\sqrt{q_1 q_2 (1 - q_1 q_2)}}{q_1 + q_2 - 2q_1 q_2}, \qquad (3)
$$

$$
q_1 = q_2 = q \Bigg\vert_{x} = L \sqrt{\frac{1+q}{1-q}} \Bigg\vert_{x} \tag{4}
$$

$$
q_1 = 1 - \frac{L}{R_1}, \quad q_2 = 1 - \frac{L}{R_2} \tag{5}
$$

$$
x = \begin{cases} (1 - \frac{l_2}{R_{\rm x}})/(1 - q_1 q_2) \\ (q_2 - \frac{l_1}{R_{\rm x}})/(1 - q_1 q_2) \end{cases}
$$
(6)

Автоколлимационный метод. При использовании автоколлиматора совмещают изображения автоколлимационной метки от заднего (глухого) зеркала при последовательной установке активного тела и других элементов резонатора (так называемый метод на просвет) и, наконец, выходного зеркала.

В автоколлимационном методе точность установки определяется увеличением автоколлиматора. Если две удаленные точки видны из зрачка объектива автоколлиматора под углом α, то со стороны окуляра видимый угол будет

$$
\alpha = M\alpha \tag{7}
$$

 $\sigma_{\text{tr,me}}$   $M = f_{oo} \mid f_{oe}$  - угловое увеличение системы. Так как разрешающая способность глаза  $\alpha = 60'$ , то

$$
\alpha_{np} = f_{ok} \mid f_{o\bar{o}} 60'' \tag{8}
$$

**Задание 1.** Изучить технические описания и условие эксплуатации используемых в работе приборов.

Оценить критический угол разъюстировки β для гелийнеоновых лазеров ( $\lambda$ =0.6328 мкм).

Таблица 1. Параметры He-Ne лазеров

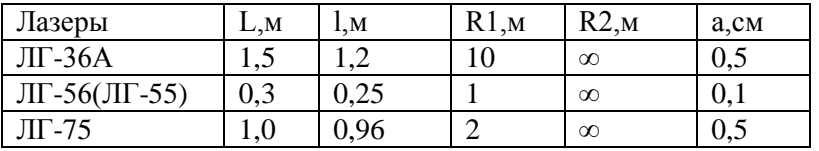

**Задание 2.** Пользуясь выражениями из п.1, вычислить положение перетяжки, размеры пятна в плоскости перетяжки и на зеркалах, и расходимость излучения для основной моды ТЕМ00 в резонаторе длиной 0,45 м, образованного зеркалами с радиусами кривизны 11  $r_1 = 2$  м,  $r_2 = 1$  м. Длина волны излучений 0,63 мкм.

## РАЗДЕЛ 2

## Исследование работы лазера в различных режимах

К выполнению работы допускаются студенты, имеющие навыки работы в среде WINDOWS и набора текстовой информации в любом текстовом редакторе. Студент, работая с программой LTCEDIT и настоящим пособием, отрабатывает приемы написания управляющих программ. Правильность набора операторов и программы в целом студент контролирует, просматривая результат процедурой BTMView и постоянно следя за сообщениями в строке подсказки редактора LTCEdit.

Задание для каждого студента выдает преподаватель.

В результате выполнения работы студент должен освоить написание программ для вывода текстовой информации: по горизонтали, по вертикали, по радиусу, векторным шрифтом, шрифтом TrueType. А также, выбирать режимы для маркирования и резки на примере двухслойной пленки TesaLaser.

#### Основные теоретические положения

Текст программы набирается в окне редактора LTCEdit или любом текстовом редакторе и копируется в редактор через буфер обмена. Окончательную редакцию и проверку правильности программы следует проводить в редакторе LTCEdit.

В зависимости от материала устанавливаются определенные технологические режимы его обработки лазерным излучением с учетом тепло-физических свойств:

| Операторы         |         |             |             |              |              |
|-------------------|---------|-------------|-------------|--------------|--------------|
| Материал          |         | <b>LAMP</b> | <b>FREQ</b> | <b>SPEED</b> | <b>WIDTH</b> |
| Нержавеющая сталь |         | 121         | 3000        | 60100        | 03           |
|                   |         |             | 5000        |              |              |
| Алюминий          |         | 12.         | 3000        | 2040         | 0.1          |
| Пластики          | светлые | 101         | 1000        | 80120        |              |
|                   |         |             | 2000        |              |              |
|                   | темные  |             | 7000        |              |              |
| Івухслойн         | маркир  |             | 6000        | 100          |              |

Рекомендуемые режимы обработки материалов на ПЛМК  $\overline{\text{I'Man}}$ .06

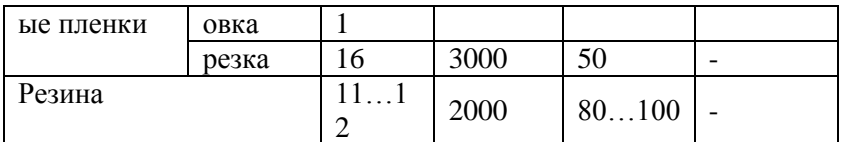

формирования скрипта, следует сначала набрать Для операторы управления режимами маркировки, причем каждый оператор, включая все его параметры, должен быть расположен на отдельной строке. За ними следует указать необходимые операторы векторной графики для расположения декоративных элементов или текста, затем, операторы текста и графических элементов. При этом следует учитывать, что оператор невидимой векторной графики выполняется до тех пор, пока не будет указан следующий.

Некоторые операторы векторной графики, использующиеся для расположения текста по полю маркировки, а так же для формирования простых геометрических фигур, таких как дуга, отрезок, эллипс и прямоугольник:

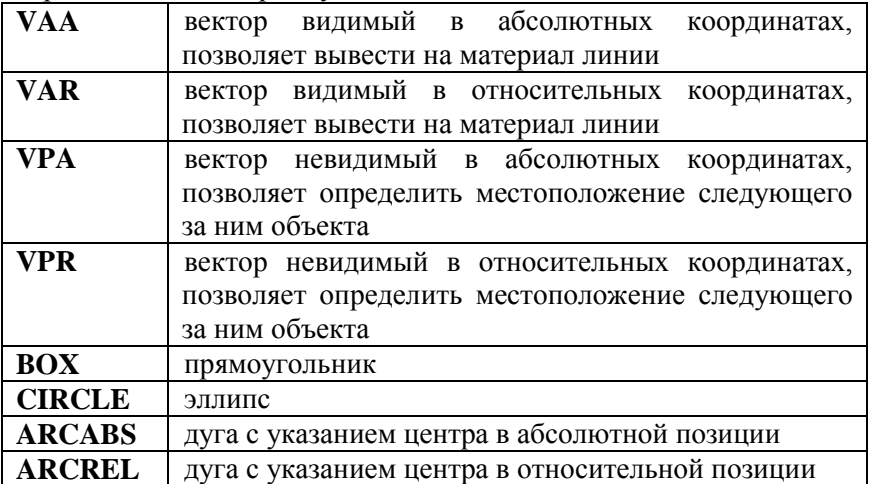

Выбор шрифтов для вывода текста следует выполнять с помощью мастеров ввода шрифта. При работе с мастером следует выбрать тип начертания, высоту, наклон, величину пробела для векторного шрифта, вид начертания фонта, указать его высоту, качество, плотность заливки, наклон и жирность для шрифта TrueType.

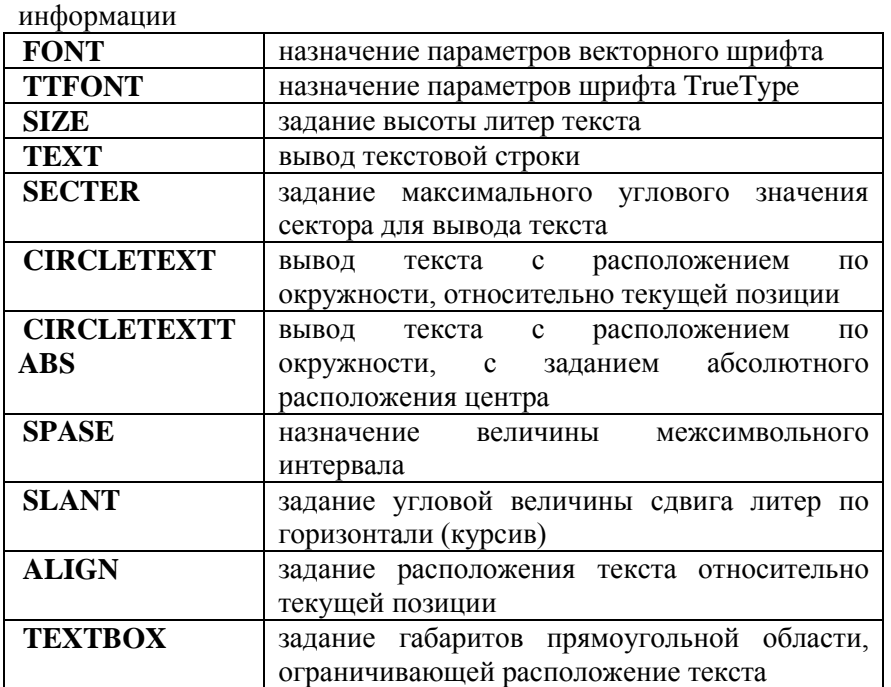

# Основные операторы для формирования текстовой

#### **Методика выполнения работы**

На основании задания, выданного преподавателем, студент выбирает режим работы лазерного комплекса в зависимости от материала и устанавливает технологические режимы с помощью операторов обработки. Затем формирует программу вывода, пользуясь операторами векторной графики для размещения текста и графических элементов и мастером выбора фонтов.

Программу следует откомпилировать, сохранить в формате \*. CLT (раздел *Файл* → *Сохранить текст программы*) и в формате \*. BTM (раздел *Файл* → **сохранить результат компиляции**). Просмотреть результат можно утилитой *BTMView*, щелкнув по вкладке Действия→Посмотреть.

Пример программы **(задать параметры для своего материала, рассмотреть 2-3 режима для различных материалов):**

> // Начало скрипта lamp 10 Freq 6000 Speed 100

TTFONT "Arial",4,1,,0,0 space 2 vpr 0,-35 circletext 60,-47,"ГОРНЫЙУНИВЕРСИТЕТ"

FONT "LITT",3,,0.6,20

lamp 16 Freq 3000 Speed 50

vpa 0,5 BOX 65,10,2,3

lamp 11 Freq 6000 Speed100

text "Кафедра материаловедения"//Конец скрипта

## **РЕКОМЕНДУЕМАЯ ЛИТЕРАТУРА**

1. Богданов, А.В. Теоретические основы лазерной обработки [Электронный ресурс] : учеб.-метод. пособие / А.В. Богданов, А.И. Мисюров, Н.А. Смирнова. — Электрон. дан. — Москва : МГТУ им. Н.Э. Баумана, 2006. — 23 с. https://e.lanbook.com/book/52096

2. Григорьянц, А. Г. Лазерная обработка неметаллических материалов: учеб. пособие для вузов / А. Г. Григорьянц, А. А. Соколов. - М.: Высш. шк., 1988. - 187, [2] с.: ил.

3. Григорьянц, А. Г. Основы лазерной обработки материалов/ А. Г. Григорьянц. - М.: Машиностроение, 1989. - 301 с.

#### **Дополнительная литература**

1. Афонькин, М.Г. Формирование цветных структур на поверхности металла лазерным излучением: монография / М.Г, Афонькин, Е.В. Ларионова. – Спб.: изд. СЗТУ, 2010. – 205с.: ил.

2. Веденов, А. А. Физические процессы при лазерной обработке материалов / А. А. Ве-денов, Г. Г. Гладуш. - М.: Энергоатомиздат, 1985. - 205, [2] с.: граф., ил., табл.

3. Делоне, Н. Б. Взаимодействие лазерного излучения с веществом: курс лекций/ Н. Б. Делоне. - М.: Наука, 1989. - 277 с.: ил.

4. Электрофизические и электрохимические способы обработки материалов: Учебное пособие / М.Г. Киселев и др. - М.: НИЦ ИНФРА-М; Мн.: Нов. знание, 2014. - 389 с. <http://znanium.com/catalog.php?bookinfo=441209>

#### **Учебно-методическое обеспечение**

1. Лосев, В.Ф. Физические основы лазерной обработки материалов: учебное пособие [Электронный ресурс] : учеб. пособие / В.Ф. Лосев, Е.Ю. Морозова, В.П. Ципилев. — Электрон. дан. — Томск : ТПУ, 2011. — 199 с. https://e.lanbook.com/book/10277

2. Физические основы лазерной техники : учеб. пособие / Б.Н. Пойзнер. — 2-е изд., доп. — М. : ИНФРА-М, 2017. — 160 с.

## **Разработал:**

зав. кафедрой материаловедения и технологии художественных изделий, д.т.н. профессор

Е.И. Пряхин